## SAP ABAP table SRT TEST CASCADE STATEFULRESPO {Proxy Structure (generated)}

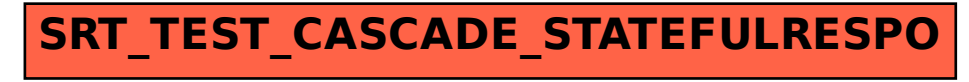